# Laurence DE CONCEICAO

# **Calcul mental** 125 astuces pour le maîtriser et défier les calculatrices

- 25 chapitres
- 800 entraînements
- Moyen mnémotechnique: codage chiffres-sons « Système Majeur »
- Tours de Mathémagie

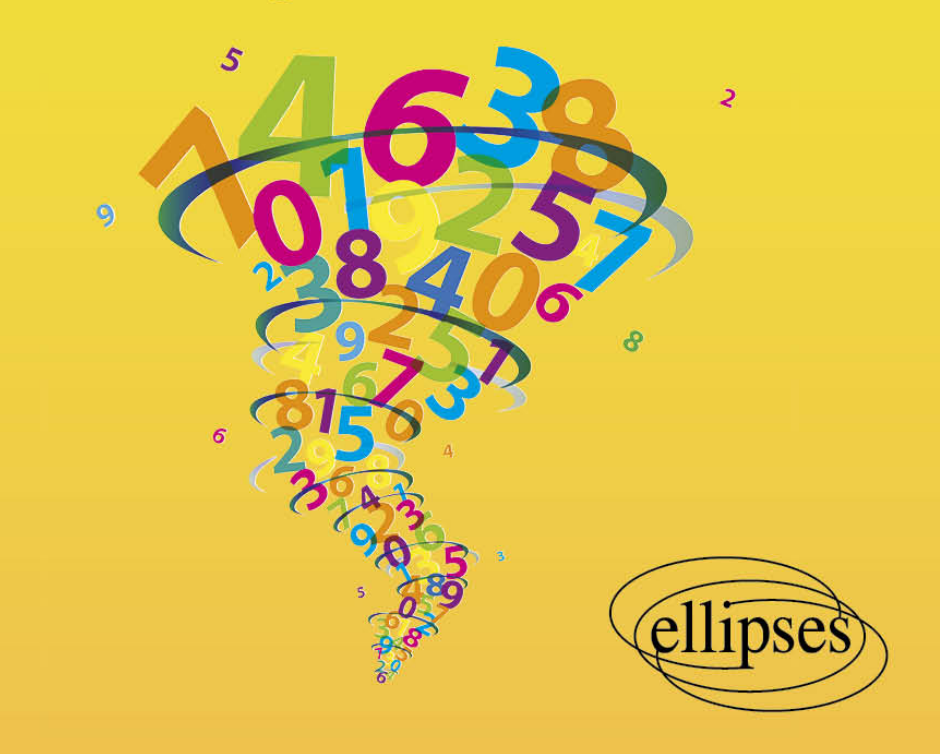

# **Chiffres et nombres**

# **Numération décimale**

- Les chiffres 1, 2, ..., 9 ont été inventés en Inde vers 300 ans avant J.-C. et transmis par les Arabes à partir du 9e siècle.
- En Occident, le 0 n'apparut qu'au 12<sup>e</sup> siècle.
- La numération décimale permet, à l'aide des 10 chiffres, de nommer et d'écrire tous les nombres possibles.
- L'origine vient du « calcul digital ».
- I Il faut : 10 unités pour former une dizaine, 10 dizaines pour former une centaine, 10 centaines pour former un millier, etc.

# **Ensembles de nombres**

 Les nombres **entiers naturels** sont les nombres entiers positifs ou nuls (0 inclus). Le chiffre le plus à droite est celui des unités, le chiffre placé à gauche de celui des unités est celui des dizaines, etc.

#### **Par exemple, 254 ; 65 ; 1 152 ; 3 562 387 et 81 956 sont des nombres entiers naturels.**

 Les nombres **entiers relatifs** sont les nombres entiers naturels et les nombres entiers négatifs (précédés du signe –). Deux nombres relatifs sont **opposés** quand ils ont la même distance à zéro mais des signes contraires.

#### **Par exemple, –2 ; –5 ; 0 ; –3 et 5 sont des nombres entiers relatifs.**

#### **Par exemple, 2 et –2 sont deux nombres relatifs opposés.**

 Les nombres **décimaux** sont les quotients de nombres entiers par une puissance de dix, c'est à dire les nombres à virgule. Ils comportent une partie entière et une partie décimale finie.

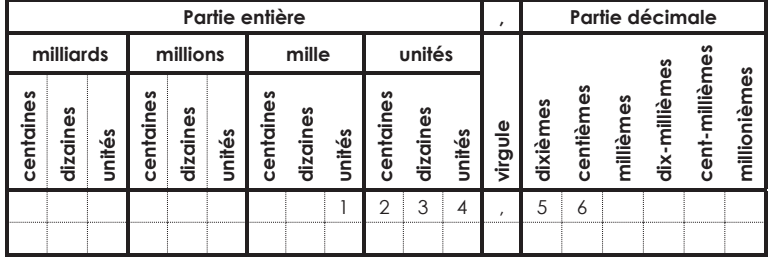

**Par exemple, 25,48 ; –2,3 ; –1 et –9,85 sont des nombres décimaux.** 

**Par exemple, le nombre 1 234,56 se lit « mille deux cent trentequatre virgule cinquante-six ». Sa partie entière est 1 234 et sa partie décimale est 56.** 

# **Conseil**

ÍNe confondez pas chiffre et nombre : un chiffre est un caractère, alors qu'un nombre représente une quantité !

#### **Par exemple, dans 1 234,56 : le chiffre des dizaines est 3, alors que le nombre de dizaines est 123.**

## **Remarque**

ÍVous pouvez supprimer ou rajouter des 0 à droite de la partie décimale et à gauche de la partie entière sans changer le nombre.

#### **Par exemple, 5,3 = 5,300 ; 82,9 = 082,90 ; 12 = 12,000 ; 025,4 = 25,4.**

#### **Par contre, 0,82 ≠ 82 ; 609 ≠ 69 ; 920,3 ≠ 92,3 ; 2 540 ≠ 254.**

 Les nombres **rationnels** sont les quotients de deux entiers relatifs. L'ensemble des nombres rationnels contient l'ensemble des nombres décimaux, qui comprend l'ensemble des entiers relatifs, qui comprend l'ensemble des entiers naturels.

#### **Par exemple, –3/5 ; 0 ; –1 et 0,182 sont des nombres rationnels.**

 Les nombres **irrationnels** sont les nombres qui ne peuvent pas s'écrire sous forme fractionnaire.

#### **Par exemple, π et √2 sont des nombres irrationnels.**

 Les nombres **réels** sont les nombres entiers, décimaux, rationnels et irrationnels.

#### **Par exemple, 254 ; –6,72 ; 3/2 ; π et √2 sont des nombres réels.**

#### **Remarques**

- ÍL'orthographe de mille est invariable.
- ÍL'orthographe de cent et de vingt est invariable quand ils sont suivis d'un autre nombre.

#### **Par exemple, on écrit : trois mille, quatre-vingts, trois cents, mais : quatre-vingt-deux et trois cent un.**

# **Additionner mentalement**

Ce chapitre présente diverses méthodes pour additionner de tête des nombres :

- additionner en opérant de la gauche vers la droite : méthode qui utilise l'ordre inverse adopté dans le calcul écrit enseigné à l'école ;
- découper des grands nombres en blocs de deux chiffres ;
- regrouper les nombres pour former 10 ou 100 ;
- **ajouter un nombre se terminant par 9, par 8, par 7 ou par 6.**

# **Rappels**

ÍLes nombres que l'on additionne sont appelés **termes** et le résultat d'une addition est appelé **somme**.

# **Astuce 1 : additionner mentalement en opérant**

# **de la gauche vers la droite**

Pour effectuer mentalement une addition énoncée à l'oral, il faut opérer dans l'ordre selon lequel les nombres sont énoncés, en allant des chiffres d'ordre de grandeur supérieur aux chiffres d'ordre de grandeur inférieur.

#### **Par exemple, pour calculer 356 + 478 :**

- $\checkmark$  Vous calculez : 300 + 400 = 700, que vous mémorisez.
- $\checkmark$  Vous calculez : 50 + 70 = 120, que vous additionnez à 700 :

700 + 120 = 820, que vous mémorisez.

 $\checkmark$  Vous calculez : 6 + 8 = 14, que vous additionnez à 820 pour obtenir le résultat final : 820 + 14 = 834.

# **Entraînement 1**

- **a. 876 + 923 =**
- **b. 1 564 + 3 752 =** 
	- **Avec un billet de 50 € et un billet de 5 €, on peut**
- **c. acheter une chemise à 26 €, un pantalon à 18 € et une écharpe à 13 € : vrai ou faux ?**

**d. Calculez le montant de l'achat d'un canapé à 725 €,** 

**d'un téléviseur à 581 € et d'un ordinateur à 647 €.** 

## **Remarque**

ÍUn nombre possédant six chiffres peut être découpé en trois blocs de 2 chiffres.

# **Par exemple, le nombre 214 758 peut s'écrire 21|47|58.**

# **Astuce 2 : découper avant d'additionner**

Pour additionner facilement, on peut découper les nombres en blocs de deux chiffres. On additionne les blocs correspondants. On termine en écrivant, de gauche à droite, deux chiffres par bloc résultat.

## **Par exemple, pour calculer 214 758 + 163 523 :**

- $\checkmark$  Vous découpez le premier nombre : 214 758 = 21|47|58.
- $\checkmark$  Vous découpez le second nombre : 163 523 = 16|35|23.
- $\checkmark$  Vous additionnez les blocs :

 $21 + 16 = 37 : 47 + 35 = 82$  et  $58 + 23 = 81$ .

 $\checkmark$  Le résultat est : 21|47|58 + 16|35|23 = 37|82|81 = 378 281.

# **Conseil**

ÍAttention à l'existence d'une retenue !

# **Par exemple, pour calculer 214 758 + 863 551 :**

- $\checkmark$  Vous découpez chacun des deux nombres : 21|47|58 et 86|35|51.
- $\checkmark$  Vous additionnez les blocs :

 $21 + 86 = 107 : 47 + 35 = 82$  et  $58 + 51 = 109$ .

- $\checkmark$  Vous ne devez conserver que deux chiffres : le chiffre des centaines (1) de 109 vient s'ajouter à 82 : 82 + 1 = 83.
- 9 Le résultat est : 21|47|58 + 86|35|51 = 107|83|09 = 1 078 309.

# **Entraînement 2**

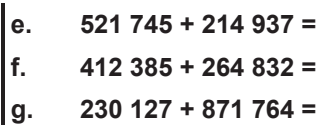

# **Astuce 3 : additionner en regroupant les nombres pour faire apparaître des dizaines**

On repère les chiffres des unités que l'on peut regrouper pour former  $10:1 + 9$ ;  $2 + 8$ ;  $3 + 7$ ;  $4 + 6$  et  $5 + 5$ . On regroupe ainsi les nombres deux par deux.

On termine en additionnant les résultats intermédiaires.

## **Par exemple, pour calculer 37 + 29 + 42 + 31 + 28 + 43 + 16 :**

- √ Vous regroupez 37 et 43 :  $37 + 43 = 30 + 40 + 10 = 80$ .
- $√$  Vous regroupez 29 et 31 : 29 + 31 = 20 + 30 + 10 = 60.
- $√$  Vous regroupez 42 et 28 : 42 + 28 = 40 + 20 + 10 = 70.
- ← Le résultat est :  $80 + 60 + 70 + 16 = 226$ .

# **Astuce 4 : additionner en regroupant les nombres**

# **pour faire apparaître des centaines**

On repère les chiffres des dizaines et unités que l'on peut regrouper pour former 100 : 15 + 85 ; 25 + 75 ; 35 + 65…

On regroupe ainsi les nombres deux par deux.

On termine en additionnant les résultats intermédiaires.

**Par exemple, pour calculer 35 + 46 + 125 + 215 + 165 + 75 + 85 :** 

- $\checkmark$  Vous regroupez 35 et 165 : 35 + 165 = 200.
- $√$  Vous regroupez 125 et 75 : 125 + 75 = 200.
- $\checkmark$  Vous regroupez 215 et 85 : 215 + 85 = 300.
- $\sqrt{ }$  Le résultat est  $\cdot$  200 + 200 + 300 + 46 = 746.

# **Entraînement 3**

- **h. 35 + 82 + 97 + 58 + 45 + 23 =**
- **i. 45 + 25 + 15 + 75 + 55 + 85 =**
- **j. 73 + 88 + 27 + 36 + 12 + 64 =**
- **k. 115 + 275 + 35 + 125 + 265 + 85 =**

# **Astuce 5 : ajouter un nombre se terminant par 9**

Pour additionner un nombre entier se terminant par 9, on commence par ajouter 1 à ce nombre, afin d'obtenir la dizaine immédiatement supérieure.

On retranche 1 à l'autre nombre.

On termine en additionnant les résultats intermédiaires.

#### **Par exemple, pour calculer 43 + 29 :**

- $\checkmark$  Vous ajoutez 1 à 29 : 29 + 1 = 30.
- $\checkmark$  Vous retranchez 1 à 43 : 43 1 = 42.
- $\checkmark$  Le résultat est : 43 + 29 = 30 + 42 = 72.

# **Conseils**

- ÍSi le nombre se termine par 8, vous ajoutez et retranchez 2.
- ÍSi le nombre se termine par 7 vous ajoutez et retranchez 3.

#### **Par exemple, pour calculer 143 + 58 :**

- $\checkmark$  Vous ajoutez 2 à 58 : 58 + 2 = 60.
- $\checkmark$  Vous retranchez 2 à 143  $\cdot$  143 2 = 141.
- $\checkmark$  Le résultat est : 143 + 58 = 60 + 141 = 201.

# **Par exemple, pour compléter l'égalité 24 +**  $\Box$  **= 83 :**

- $\checkmark$  Les chiffres des unités sont : 4 et 3, l'écart entre les deux est : 1.
- $\checkmark$  Vous ajoutez 1 à  $\Box$  et retranchez 1 à 24 : 24 1 = 23.
- $\checkmark$  De 23 à 83, l'écart est : 60.
- $\checkmark$  Pour trouver  $\Box$ , vous retranchez 1 à 60 :  $\Box$  = 60 1 = 59.

# **Entraînement 4**

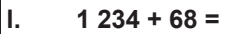

- **m. 3 824 + 97 =**
- **n. 5 423 + 159 =**
- **o.** Complétez l'égalité :  $123 + \Box$  = 192.
- **p.** Complétez l'égalité :  $534 + \square = 612$ .

## **Conseils**

- ÍPour additionner des nombres décimaux, on commence par additionner les parties entières. On additionne les parties décimales en écrivant d'éventuels 0 inutiles. On termine en faisant attention aux retenues.
- ÍVous pouvez combiner les astuces !

#### **Par exemple, pour calculer 354,8 + 71,97 :**

- $\checkmark$  Vous commencez par calculer : 354 + 71 = 425.
- $\checkmark$  Vous écrivez un 0 à droite du 8 pour pouvoir additionner les parties décimales :  $80 + 97 = 80 + 100 - 3 = 177$ .
- $\checkmark$  Le chiffre des centaines de 177 s'ajoute à 425 : 425 + 1 = 426.
- 9 Le résultat final est : 354,8 + 71,97 = 426,77.

#### **Par exemple, pour calculer 53,75 + 24,11 + 46,25 + 87,89 :**

- 9 Vous commencez par calculer : 53 + 87 + 24 + 46 = 140 + 70 = 210.
- $\checkmark$  Vous calculez : 75 + 25 + 11 + 89 = 100 + 100 = 200.
- $\checkmark$  Le chiffre des centaines de 200 s'ajoute à 210 : 210 + 2 = 212.
- $\checkmark$  Le résultat final est : 53,75 + 24,11 + 46,25 + 87,89 = 212.

# **Entraînement 5**

- **q. 871,5 + 93,79 =**
- **r. 2 738,25 + 4 962,3 =**
- **s. 1 624,85 + 3 486,9 + 1 245,15 + 4 835,1 =**
- **t. Calculez le montant de l'achat d'un livre à 17,25 €,**
- **d'un tee-shirt à 51,89 € et d'un pull-over à 24,72 €.**

# **Correction des entraînements**

#### **Entraînement 1**

**a.** 876 + 923 = **1 799. b.** 1 564 + 3 752 = **5 316. c. Faux,** car : 50 + 5 = **55 €** et 26 + 18 + 13 = **57 €. d.**  $725 + 581 + 647 = 1953$  €.

#### **Entraînement 2**

**e.** 52|17|45 + 21|49|37 = **736 682. f.** 41|23|85 + 26|48|32 = **677 217.**

**g.** 23|01|27 + 87|17|64 = **1 101 891.**

#### **Entraînement 3**

**h.** 35 + 45 + 97 + 23 + 82 + 58 = **340. i.** 45 + 55 + 25 + 75 + 15 + 85 = **300.**

**j.** 73 + 27 + 88 + 12 + 36 + 64 = **300.**

**k.** 115 + 85 + 275 + 125 + 35 + 265 = **900.**

#### **Entraînement 4**

**l.** 1 234 + 68 = 1 234 – 2 + 70 = 1 232 + 70 = **1 302.**

**m.** 3 824 + 97 = 3 824 – 3 + 100 = 3 821 + 100 = **3 921.** 

**n.** 5 423 + 159 = 5 423 – 1 + 160 = 5 422 + 160 = **5 582.** 

**o.**  $123 + \square = 192$ : les chiffres des unités sont : 3 et 2, l'écart entre les deux est : 1. Vous ajoutez 1 à  $\Box$  et retranchez 1 à 123 : 123 – 1 = 122. De 122 à 192, l'écart est : 70. Vous retranchez 1 à 70, donc : **□ = 69.** 

**p.**  $534 + \square = 612$ : les chiffres des unités sont : 4 et 2, l'écart entre les deux est : 2. Vous ajoutez 2 à  $\Box$  et retranchez 2 à 534 : 534 – 2 = 532. De 532 à 612, l'écart est : 80. Vous retranchez 2 à 80, donc : □ = **78.** 

#### **Entraînement 5**

**q.** 871 + 93 = 964 et 50 + 79 = 129 (astuce 5)  $\rightarrow$  964 + 1 = 965  $\rightarrow$ 871,5 + 93,79 = **965,29.**

**r.**  $27|38 + 49|62$  (astuce  $2) \rightarrow 27 + 49 = 27 - 1 + 50 = 76$  (astuce 5)  $\rightarrow$  38 + 62 = 100 et 76 + 1 = 77 (astuce 4)  $\rightarrow$  27|38 + 49|62 = 77|00  $\rightarrow$  25 + 30 = 55  $\rightarrow$  2 738,25 + 4 962,3 = **7 700,55.** 

**s.**  $16|24 + 34|86 + 12|45 + 48|35 \rightarrow 16 + 34 + 12 + 48 = 50 + 60 = 110$  $\rightarrow$  24 + 86 + 45 + 35 = 110 + 80 = 190 (astuce 3) et 110 + 1 = 111  $\rightarrow$  16|24 + 34|86 + 12|45 + 48|35 = 11 190 (astuce 2)  $\rightarrow$  85 + 15 + 90 + 10 = 100 + 100 = 200 (astuce 4) et 90 + 2 = 92  $\rightarrow$  1 624,85 + 3 486,9 + 1 245,15 + 4 835,1 = **11 192.** 

**t.**  $17 + 51 + 24 = 92 \rightarrow 25 + 89 + 72 = 25 - 1 + 90 + 72 = 186$  et  $92 + 1 = 93$ → 17,25 + 51,89 + 24,72 = **93,86 €.**